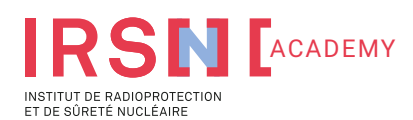

### **SÛRETÉ NUCLÉAIRE**

# SYLVIA - Système de Logiciels pour l'étude de la Ventilation, de l'Incendie et de l'Aérocontamination industriels - Module S3 : Réglage de réseaux

**Code :** CI2173

**Durée :** 2 jours (14 heures)

**Lieu :** Fontenay-aux-Roses (92)

**Nombre de stagiaires :** 6 maximum

**Tarif :** nous contacter

**La formation est ouverte aux personnes en situation de handicap**

#### **Formateur référent :**

Nicolas Le Roux est ingénieur de recherche au sein du Service du Confinement et de l'Aérodispersion (SCA) de l'IRSN avec 10 ans d'expériences dans le domaine de la ventilation et des transferts de polluants. Il est notamment en charge de la réalisation d'études et de prestations externes concernant la modélisation aéraulique des réseaux de ventilation avec le logiciel SYLVIA. Référent sur les formations SYLVIA de l'IRSN abordant la thématique de la ventilation (formation S1 « ventilation initiale » et formation S3 « réglages des réseaux de ventilation »), il est votre interlocuteur principal pour répondre à vos attentes.

#### **Évaluation :**

Cette formation ne donne pas lieu à une évaluation formalisée. Un certificat de réalisation est délivré à l'issue du parcours de formation.

#### **Documentation fournie :**

Les recueils des différentes présentations sont remis aux participants ainsi que les corrigés des travaux dirigés.

**Contact :** [formationsfrance@irsn.fr](mailto:formationsfrance%40irsn.fr?subject=)

**Pour vous inscrire :** <https://formation.irsn.fr/>

#### **Objectifs :**

Appliquer les méthodes de réglages des réseaux de ventilation, à l'aide du logiciel SYLVIA, des installations de ventilation neuves ou existantes.

#### **Attendus de la formation :**

À l'issue de la formation, le stagiaire sera en mesure de : - Savoir utiliser les deux méthodes de réglage de réseaux de ventilation à l'aide du logiciel SYLVIA - Maitriser l'ensemble des fonctionnalités du logiciel SYLVIA utilisables pour des études de ventilation avancées (utilisation de macros notamment).

#### **Public :**

Tous les ingénieurs et techniciens opérant dans le domaine de la ventilation des installations industrielles, en particulier dans le secteur nucléaire, et ayant une pratique du logiciel SYLVIA.

#### **Domaines concernés :**

- Conception des réseaux de ventilation
- Mise en service d'installations neuves
- Exploitation et modification d'installations existantes - Démentèlement des installations
- Exploitation de réseaux existants.

**Prérequis :**

Avoir suivi la formation SYLVIA - Module S1 « Ventilation initiale » ou avoir une utilisation avancée du logiciel.

#### **Moyens pédagogiques et techniques :**

Dispensée sous la forme d'un atelier pratique - exposés théoriques, présentations d'exemples concrets, travaux dirigés et travaux pratiques avec utilisation du logiciel sur du matériel fourni.

## **Programme**

#### **JOUR 1**

*Présentation des généralités sur le réglage des réseaux de ventilation Présentation des méthodes de réglage pour les installations neuves (méthode dite « portes ouvertes ») et pour les installations existantes (méthode dite « portes fermées ») Présentation des macros et des applications de réglage du logiciel SYLVIA Travaux pratiques : application de la méthode de réglage pour un cas de référence d'une installation existante (méthode dite « portes fermées »)*

#### **JOUR 2**

*Travaux pratiques : application de la méthode de réglage pour un cas de référence d'une installation neuve (méthode dite « portes ouvertes »)*

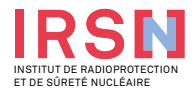

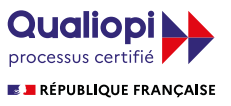